# **Representasi Algoritma: Flowchart**

**ISA 105 Algoritma dan Pemrograman Sofia Umaroh, S.Pd., M.T**

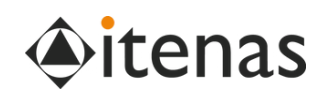

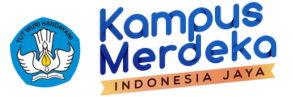

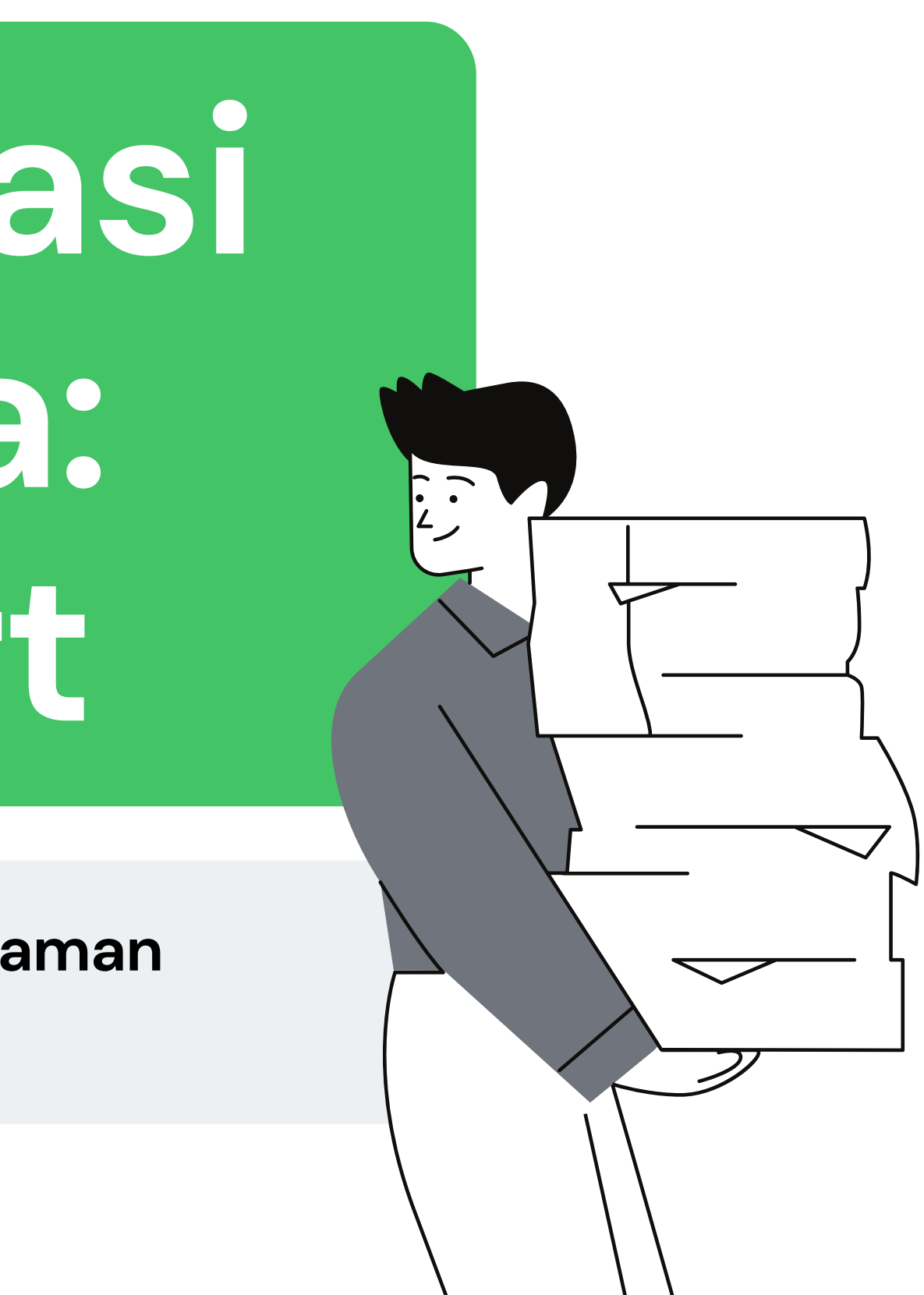

### Representasi Algoritma

- Pseudocode dan Flowchart
- Contoh Pseudocode & Flowchart
- Contoh Implementasi
- **5** Struktur Algoritma

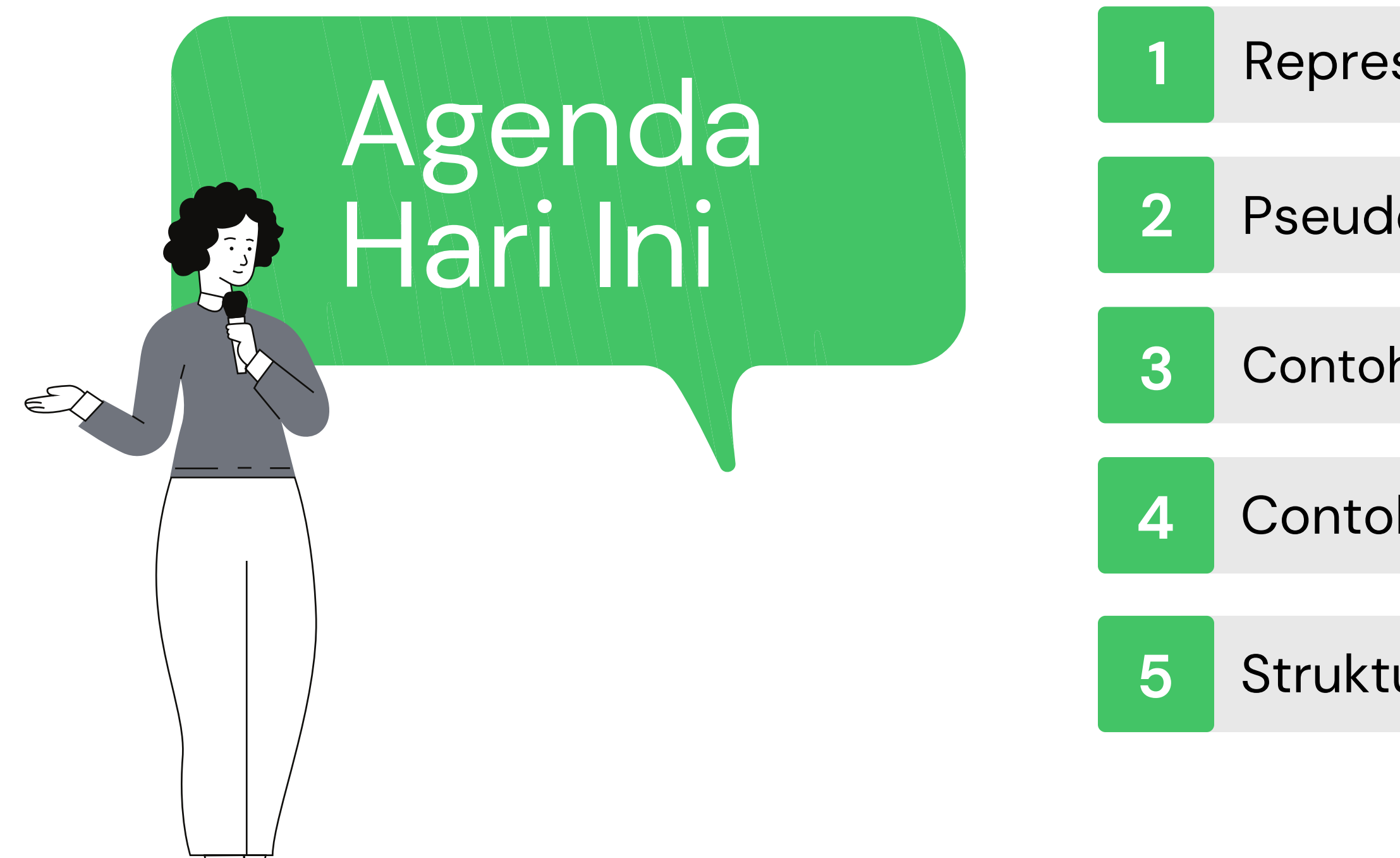

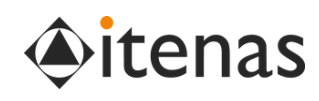

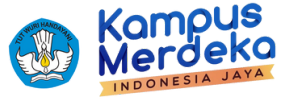

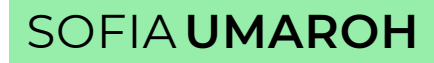

# **Representasi Algoritma**

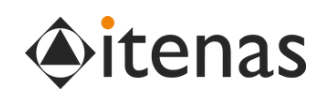

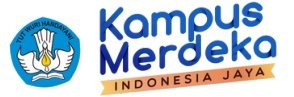

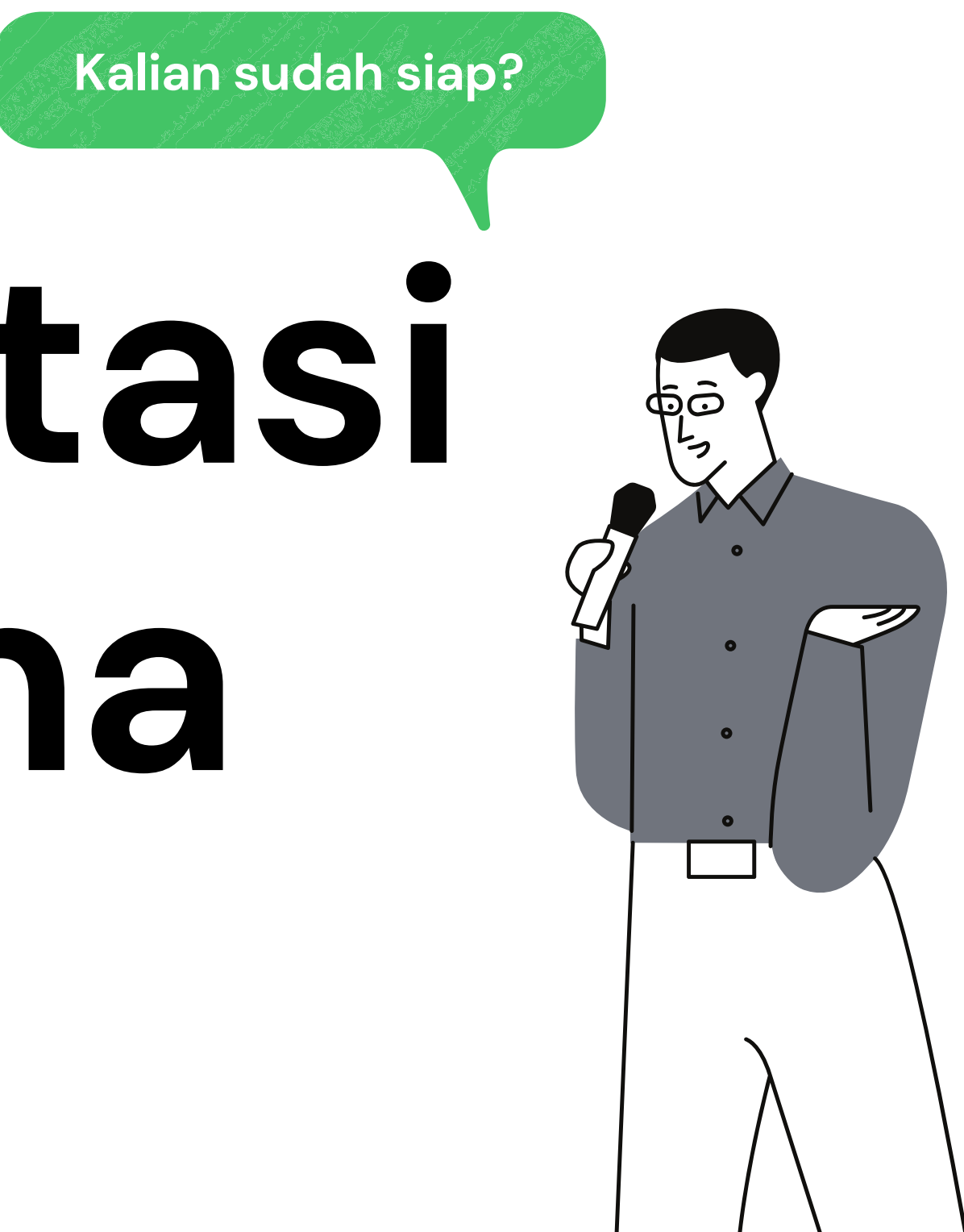

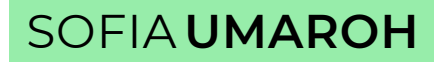

### **Komputer tidak mengerti bahasa manusia kecuali bahasa Mesin**

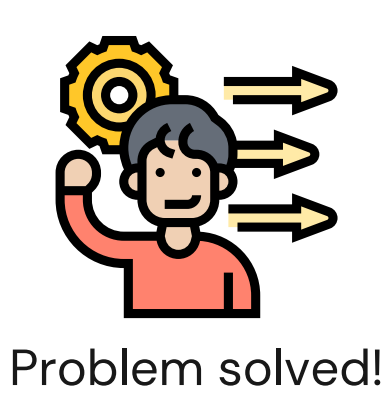

### **Mengapa Perlu Representasi Algoritma?**

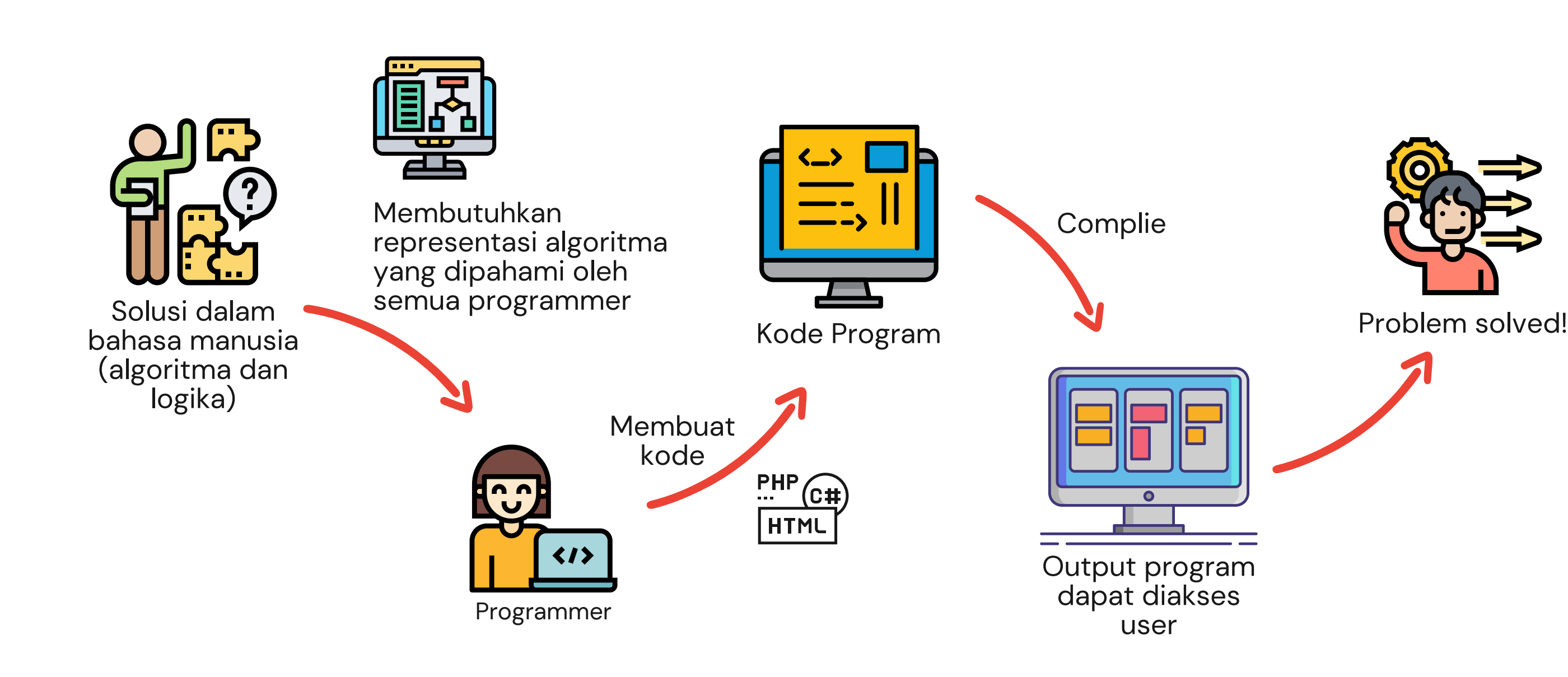

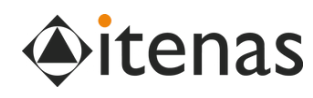

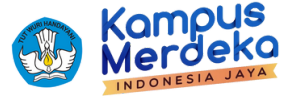

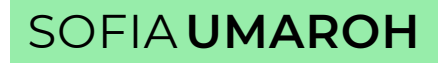

## **Bagaimana menulis Algoritma yang dapat dimengerti oleh para programmer (sebagai bahasa universal)?**

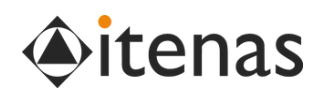

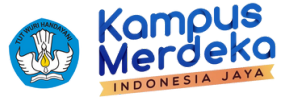

### **Kita butuh Notasi Algoritma**

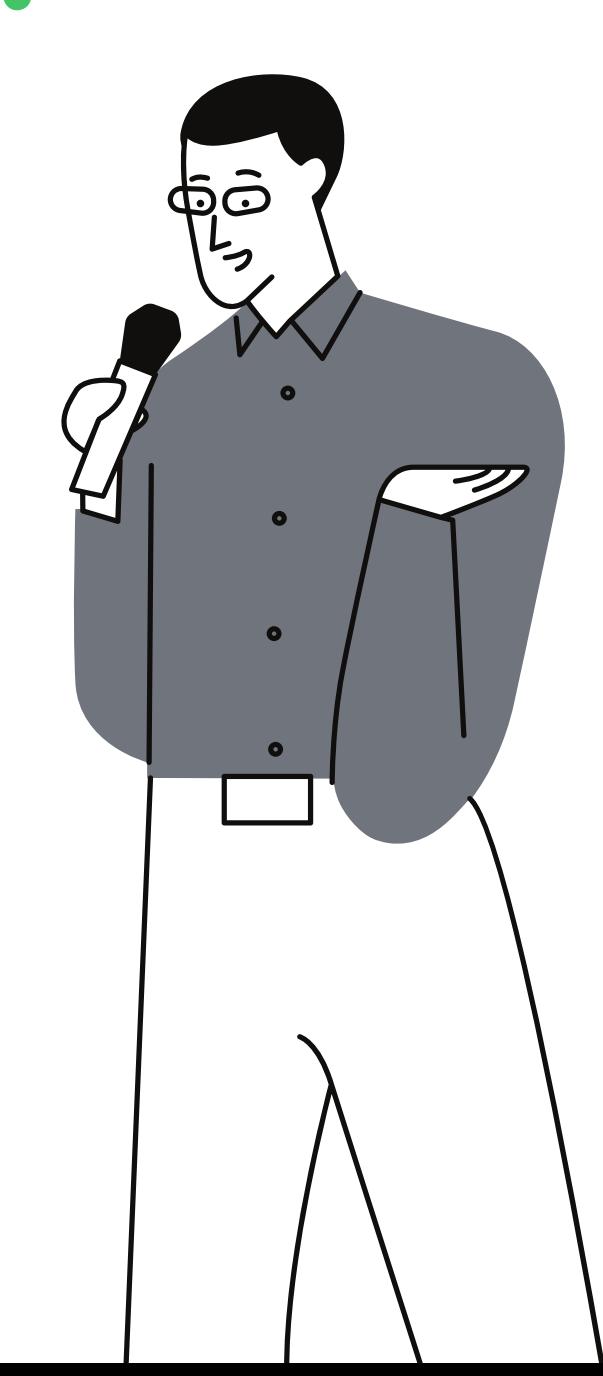

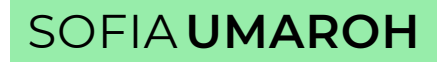

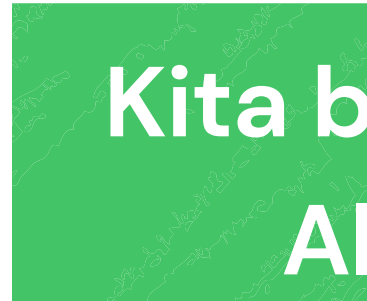

**2**

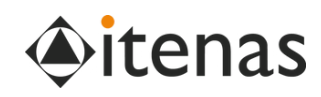

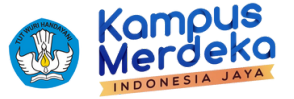

## **Representasi Algoritma**

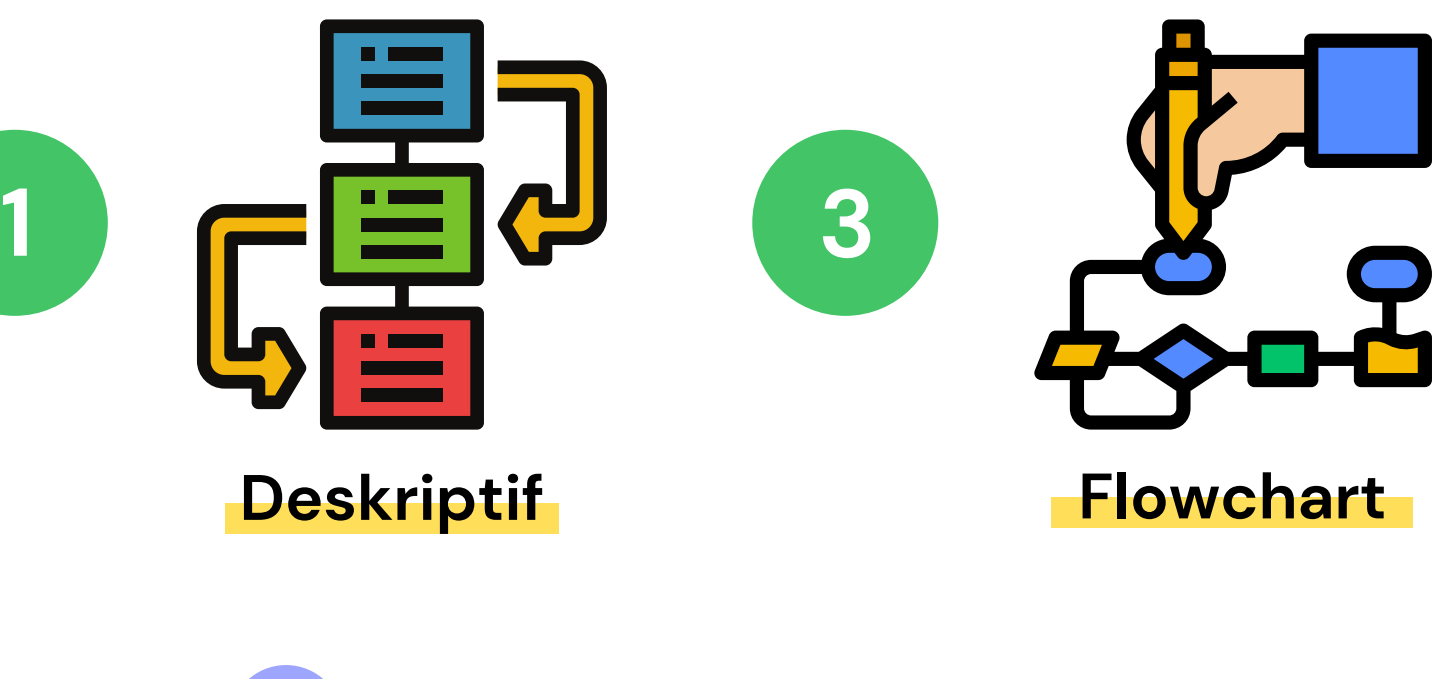

- Tunjukkan logika bagaimana masalah diselesaikan - bukan bagaimana implementasinya.
- Tidak ada aturan baku dalam menuliskan algoritma, yang penting mudah dibaca dan menggunakan bahasa yang mudah dipahami.
- Meskipun demikian untuk menghindari kekeliruan, **ketaatan terhadap notasi perlu diperhatikan.**

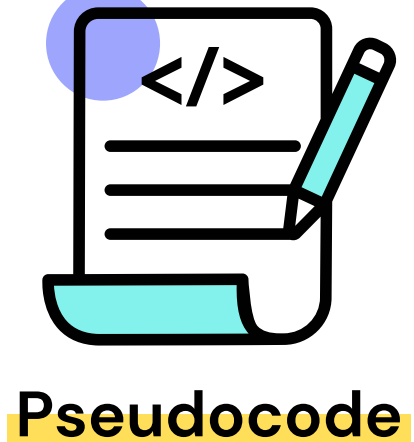

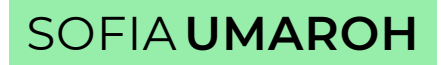

Terdapat tiga cara yang umum digunakan dalam menuliskan algoritma yaitu:

# **Deskriptif & Pseudocode**

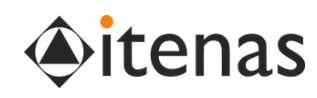

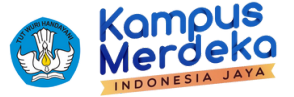

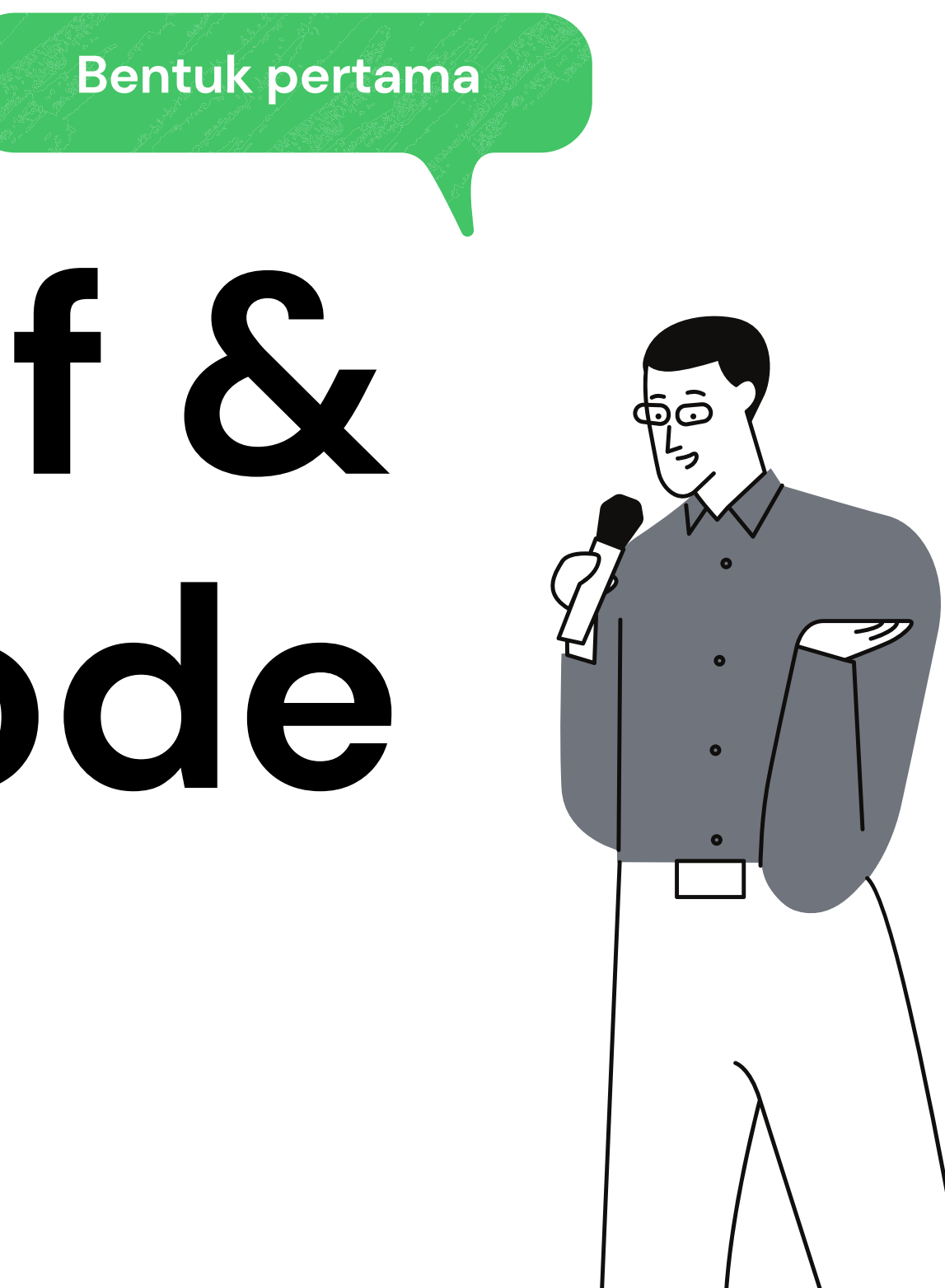

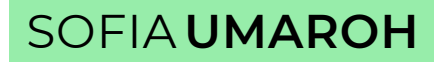

## **1. Kalimat Deskriptif**

- Menuliskan instruksi-instuksi yang harus dilaksanakan dalam bentuk untaian kalimat deskriptif dengan menggunakan bahasa yang jelas.
- Cocok untuk algoritma yang pendek.
- Untuk masalah algoritma yang panjang, notasi ini kurang efektif.

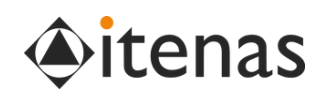

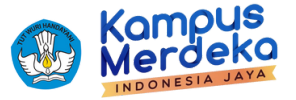

**1**

- **Judul (header)**: nama algoritma dan penjelasan (spesifikasi) tentang algoritma tersebut
- **Deklarasi (kamus)**: mendefinisikan semua nama (input/ output) yang dipakai di dalam algoritma.
- **Deskripsi**: berisi uraian langkahlangkah penyelesaian masalah.

**2**

#### **Terdapat tiga bagian utama yaitu:**

**3**

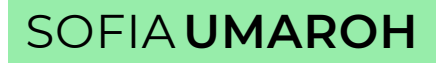

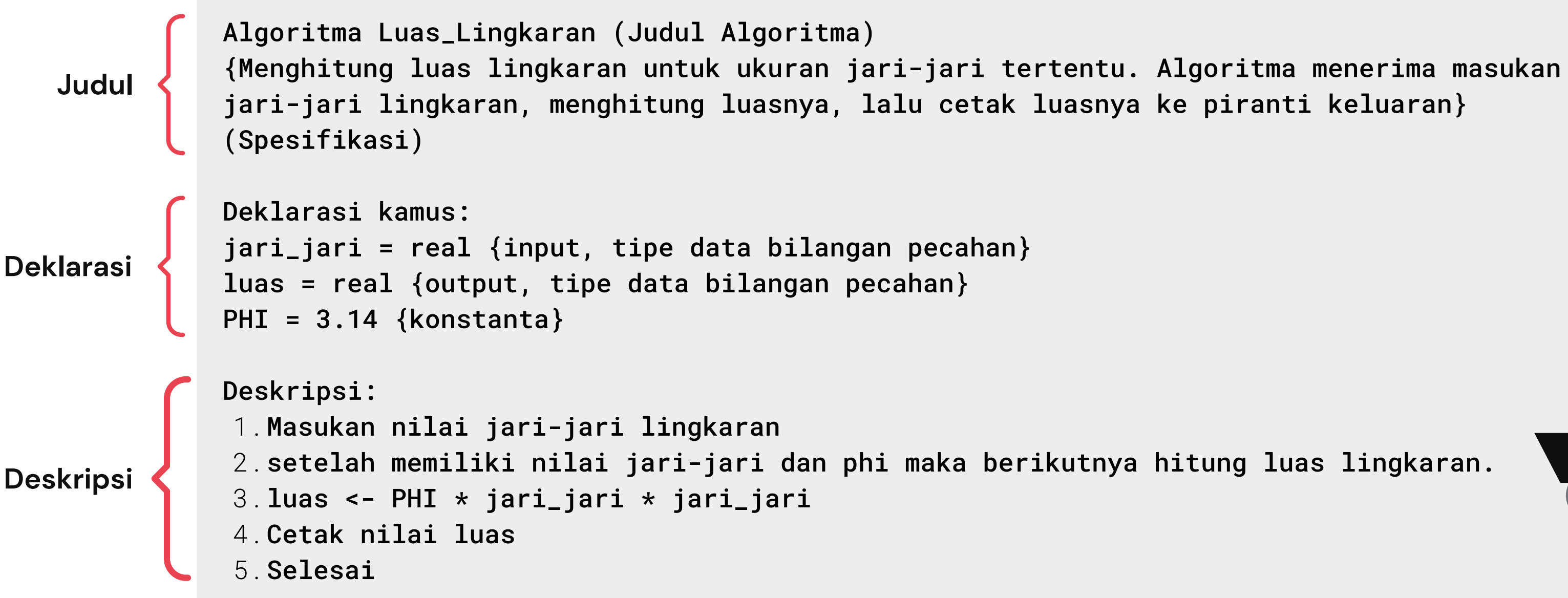

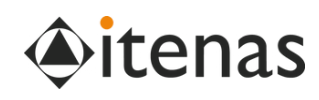

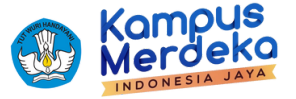

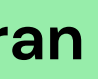

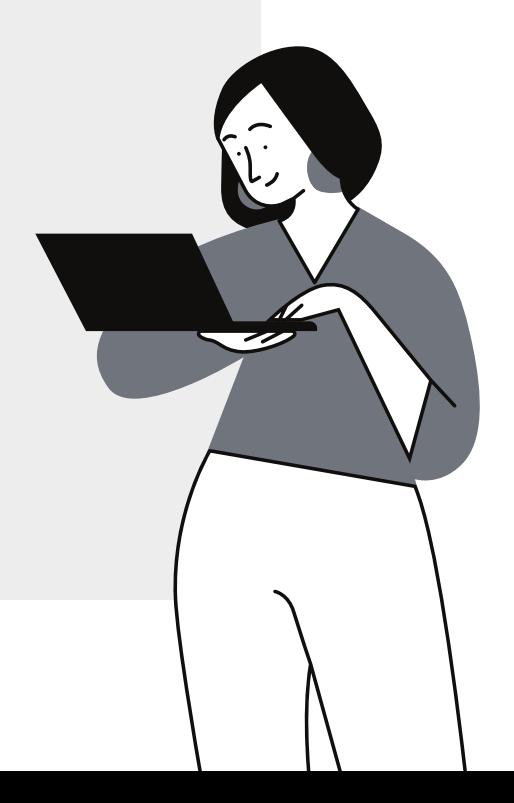

### **1. Kalimat Deskriptif**

Algoritma Menghitung Luas Lingkaran menggunakan Kalimat Deskriptif

#### **Algoritma Luas Lingkaran**

SOFIA **UMAROH**

# **Flowchart**

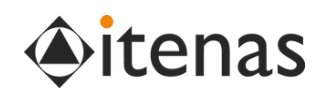

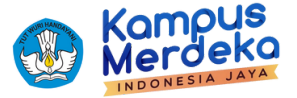

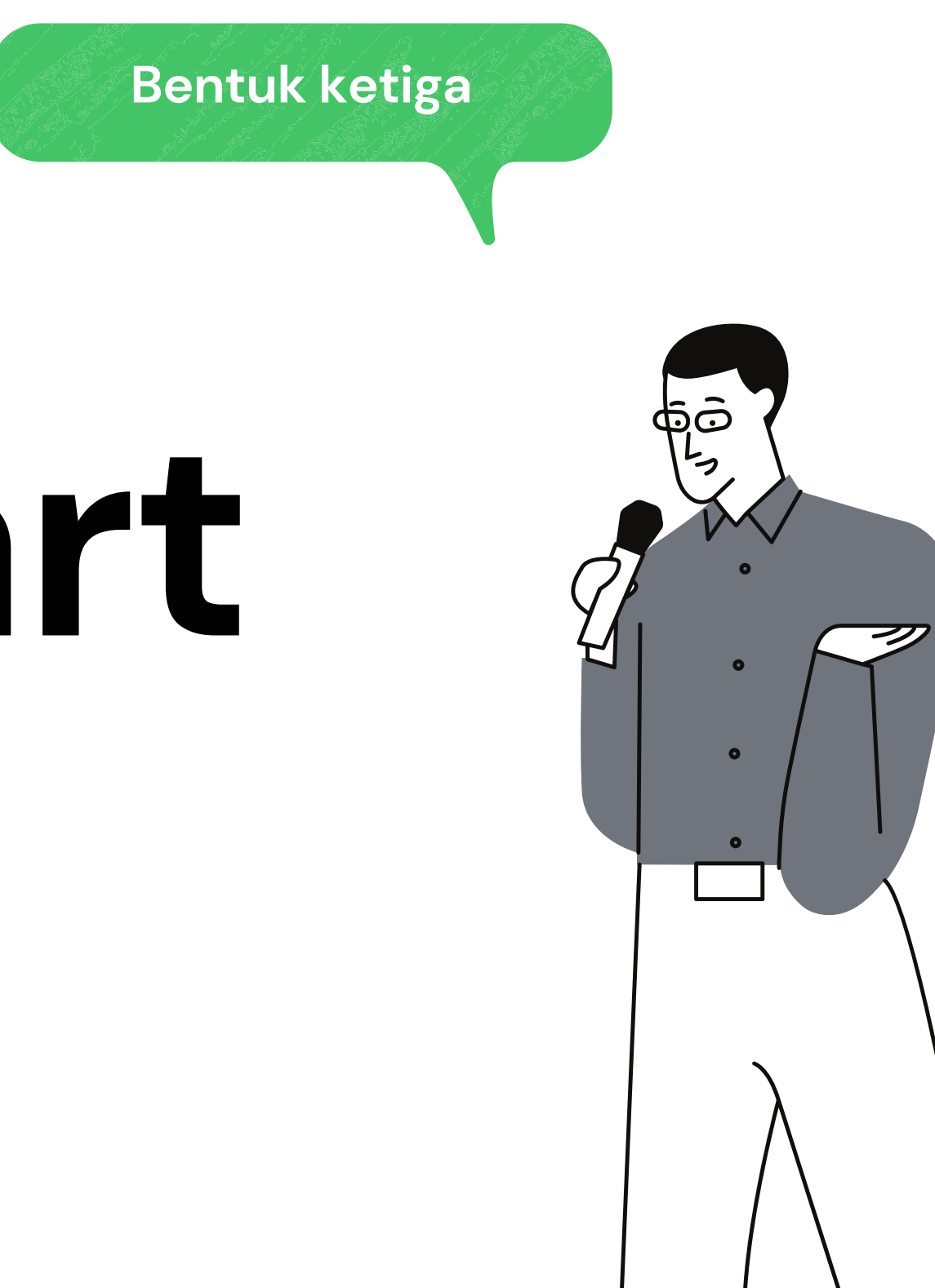

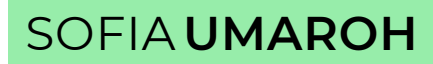

- Flowchart secara visual (gambar atau bagan) yang menyajikan urutan atau langkah-langkah dari suatu program dan hubungan antar proses beserta pernyataannya.
- Flowchart dapat digunakan untuk mewakili suatu algoritma
- Mengan melihat Flowchart, dapat diketahui operasi-operasi yang dilakukan dan urutan operasi-operasi dalam suatu sistem.

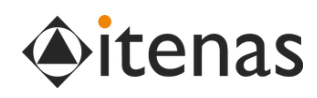

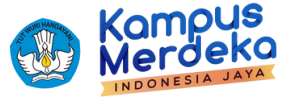

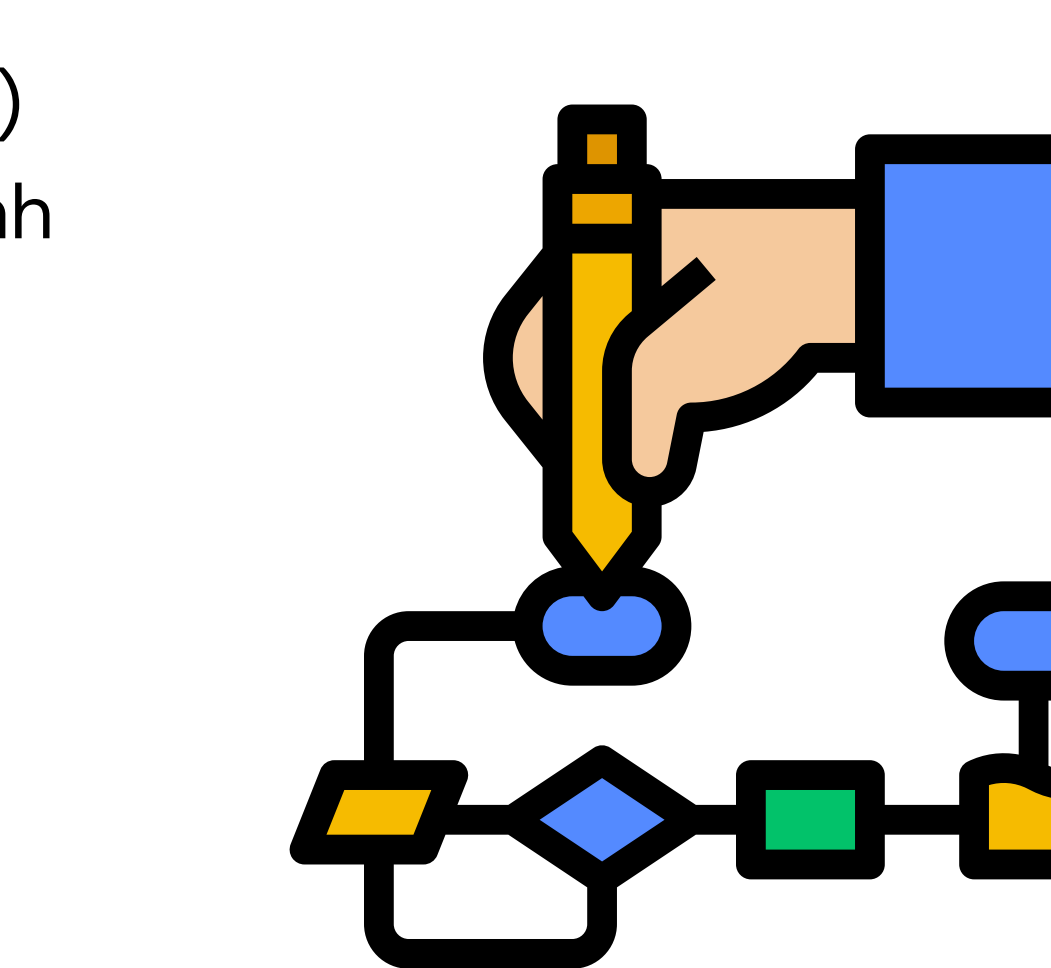

## **2. Flowchart**

## **Simbol Flowchart**

Berikut simbol dasar yang biasa digunakan dalam menggambarkan flowchart, yaitu:

Menunjukkan awal atau akhir program, proses, atau **Terminator** interupsi program

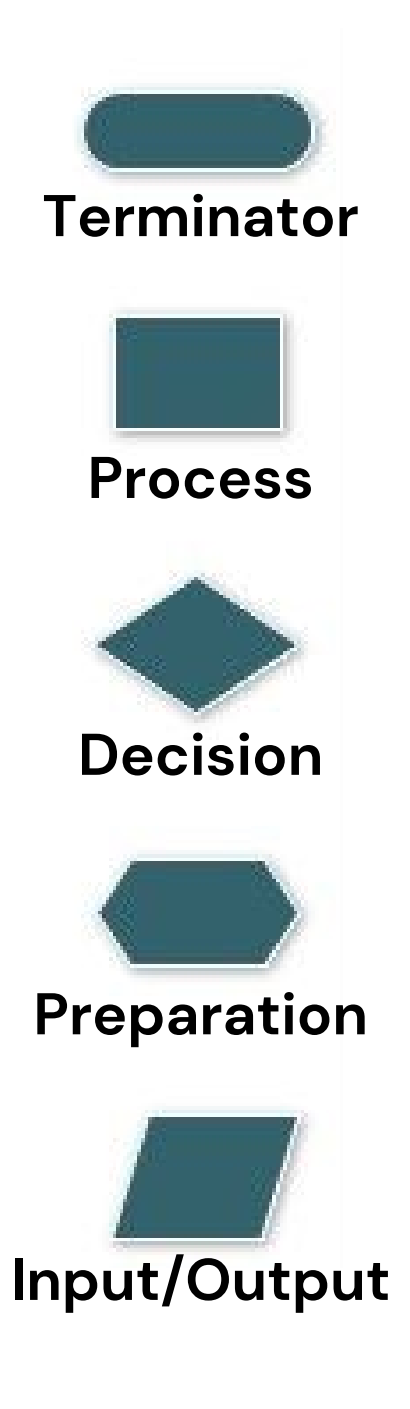

Mempresentasikan pembacaan data (read) / penulisan (write).

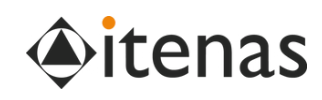

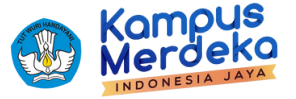

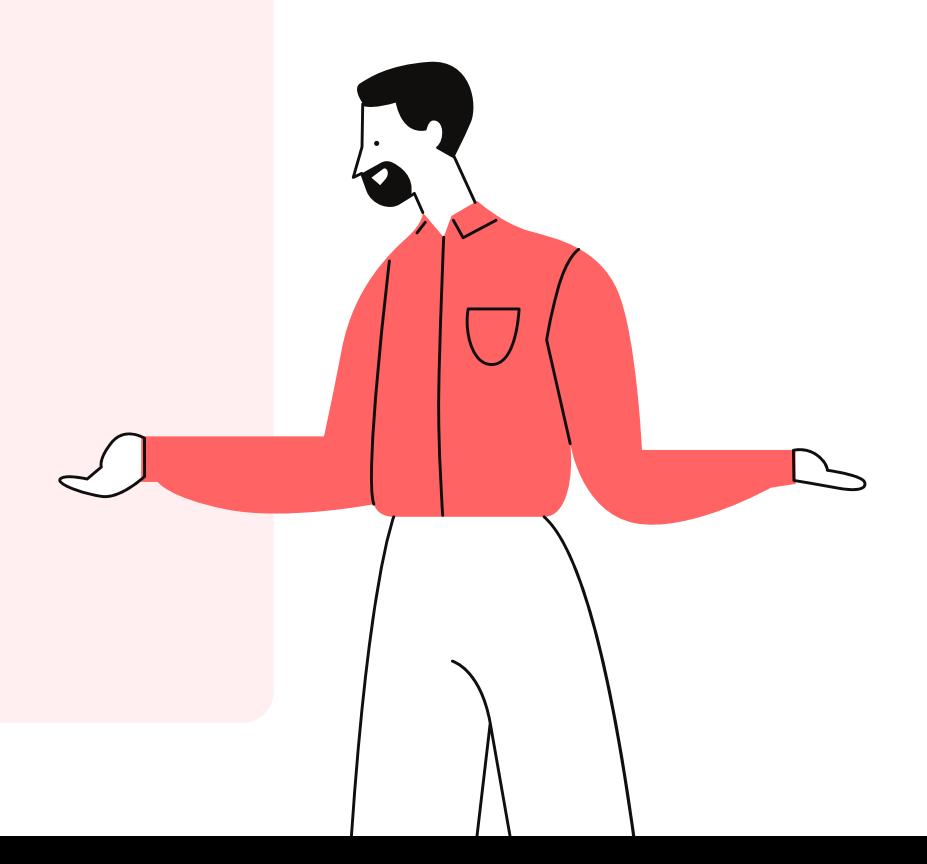

Simbol pernyataan pilihan, berisi suatu kondisi yang selalu menghasilkan 2 nilai keluaran yaitu benar atau salah

Menunjukkan suatu langkah proses/ operasi internal/ perhitungan/ pengolahan data

Inisialisasi / pemberian nilai awal

Penghubung Flow chart pada halaman yang berbeda

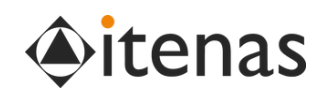

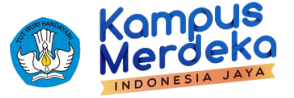

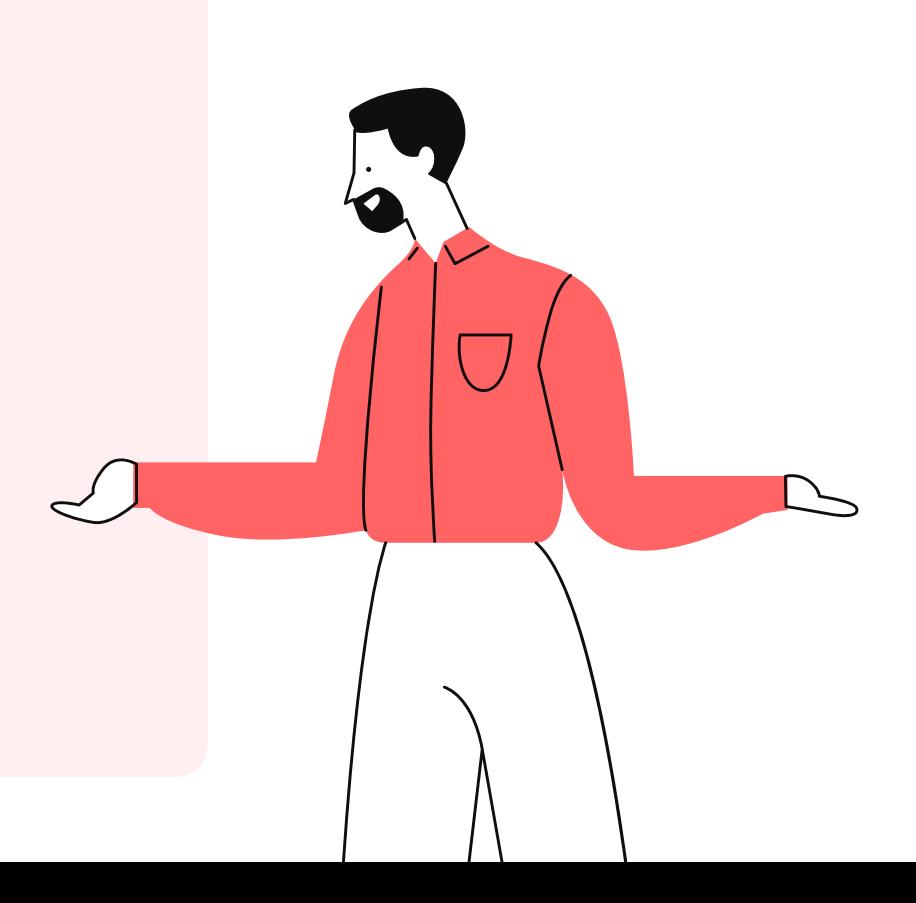

Penghubung Flow chart pada satu halaman

Menunjukkan sebuah dokumen yang dihasilkan dari suatu proses

## **Simbol Flowchart**

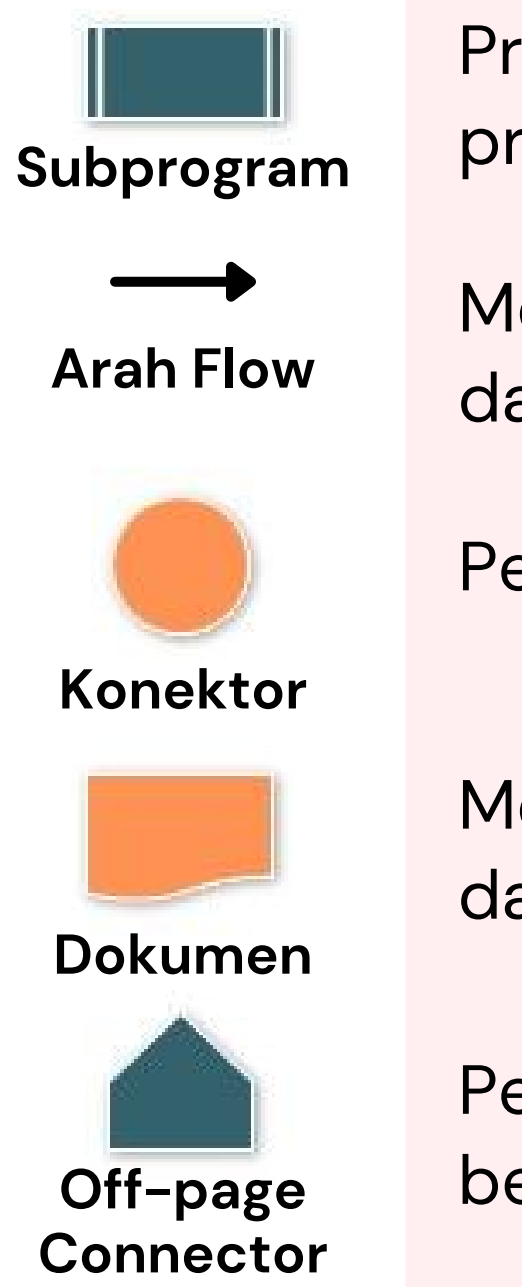

Berikut simbol dasar yang biasa digunakan dalam menggambarkan flowchart, yaitu:

Proses menjalankan sub program / fungsi / prosedur

Menunjukkan beberapa dokumen yang dihasilkan dari suatu proses

- Simbol pengambilan keputusan hanya memiliki satu buah input dan 2 buah output
- Dalam mengambil keputusan, kita perlu mengetahui kondisi yang sedang dihadapi.
- Hasil pengujian kondisi adalah "yes" atau "no", atau "true" atau "false"
- Jika kondisi benar, maka lakukan proses di cabang "yes", jika salah maka cabang "no"

## **Simbol Decision**

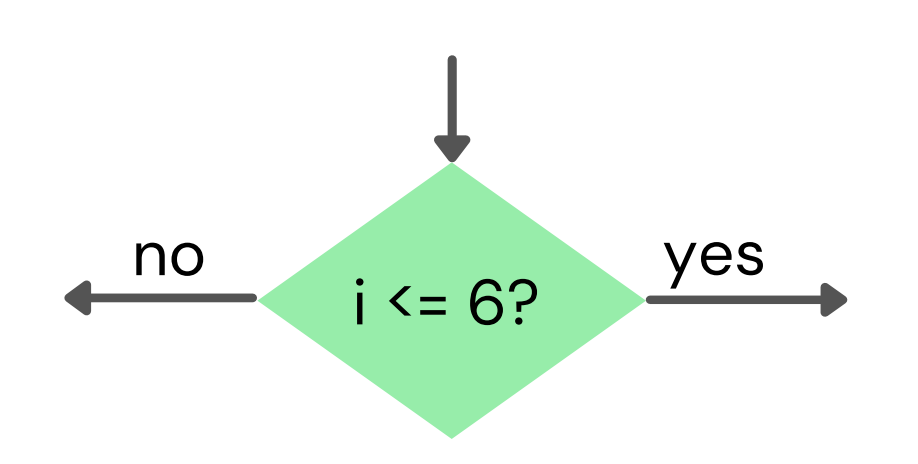

Dalam melakukan pengujian kondisi, terdapat beberapa notasi relasional sebagai berikut:

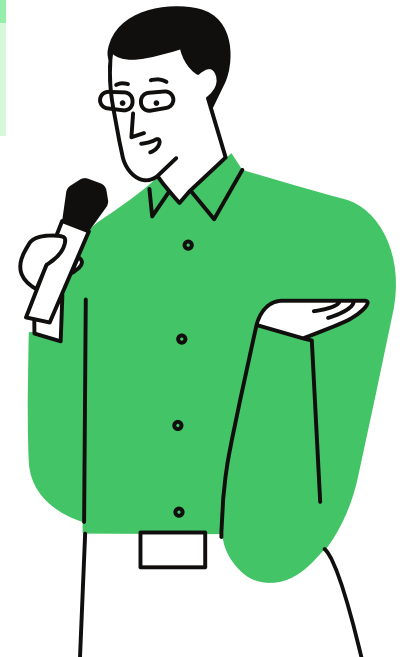

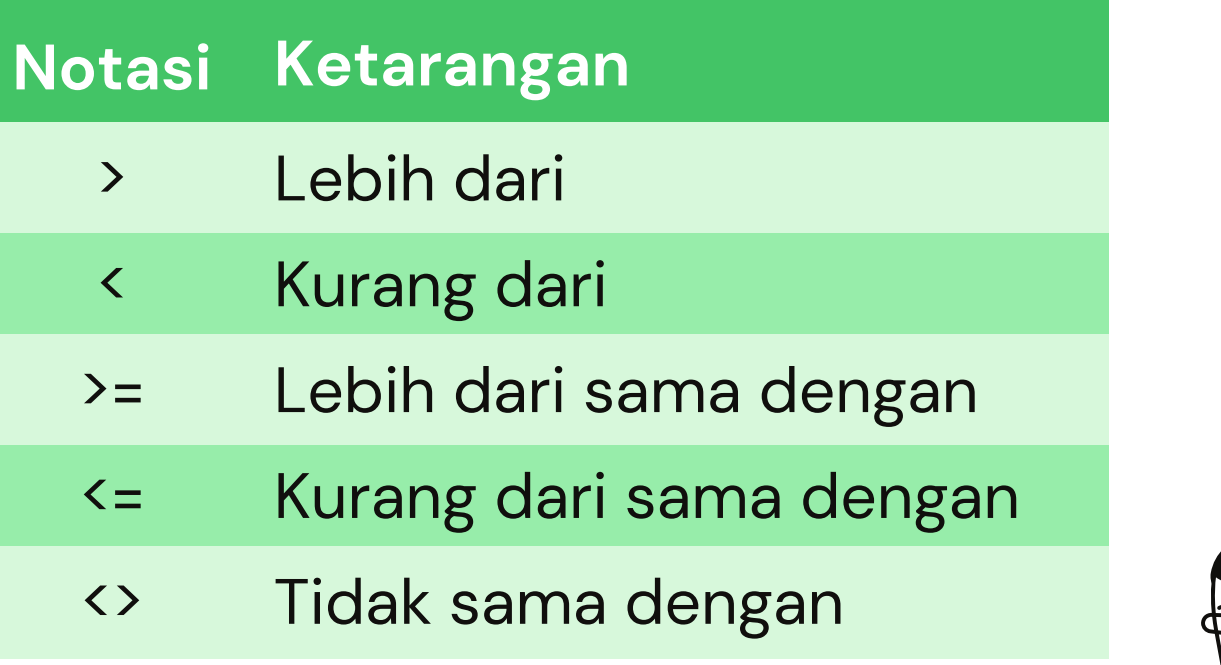

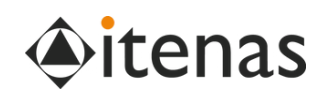

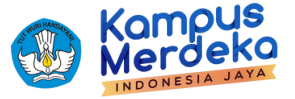

## **Simbol Decision**

- Beberapa keputusan membutuhkan lebih dari 1 kondisi
- Kondisi lebih dari satu membutuhkan operator logika: AND atau OR
- Misalnya dalam memutuskan suatu bilangan apakah positif genap atau bukan.
- Syarat bilangan positif genap:
	- o Syarat bil positif: bil > 0
	- o Syarat bil genap: bil dibagi 2 sisa 0
- Untuk mendapatkan keputusan sebuah bilangan positif genap, maka kedua syarat harus benar.
- Maka operator logika yang digunakan adalah **AND**

#### Operasi aljabar boolean AND, OR, NOT pada dua variabel:

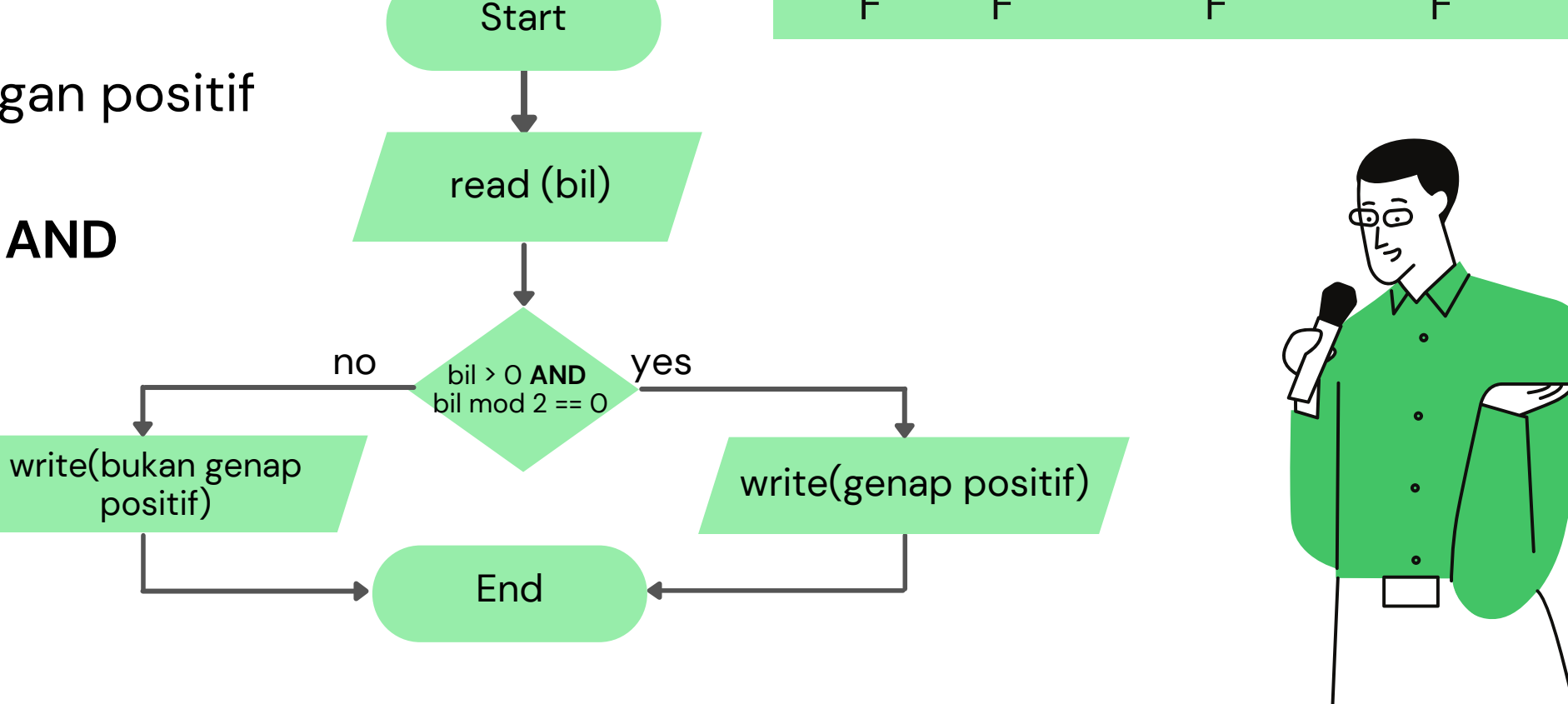

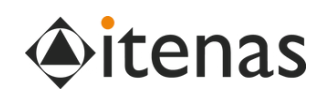

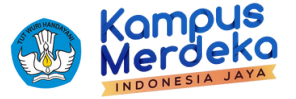

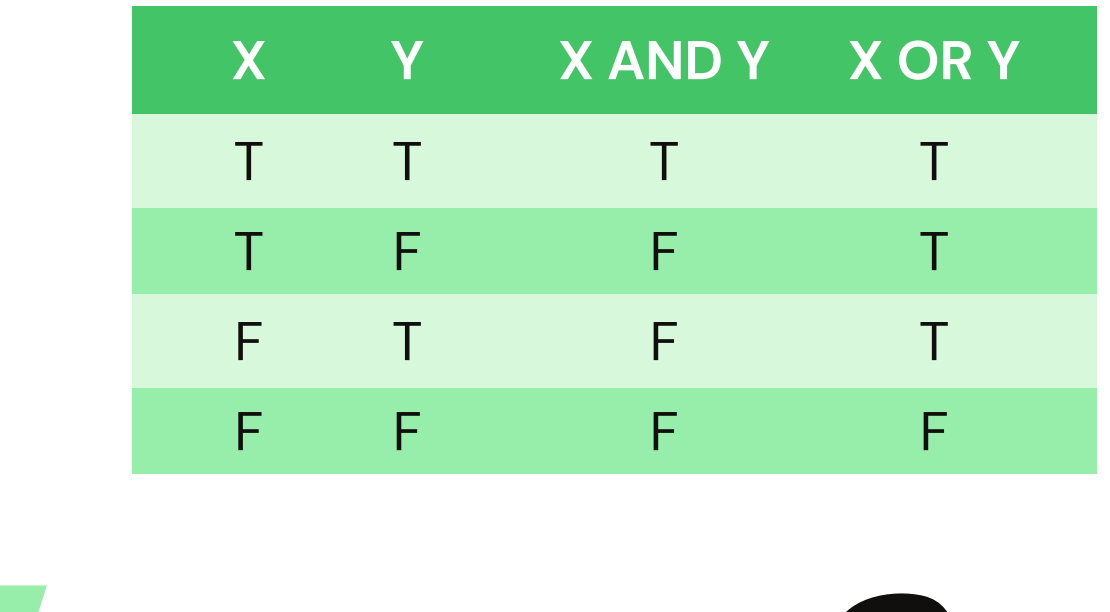

## **Aturan Menggambar Flowchart**

Semua simbol **terhubung dengan panah**

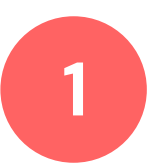

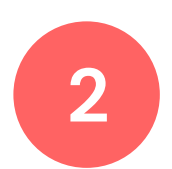

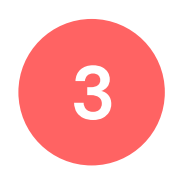

Selalu **diawali dengan termintor** start di awal diagram

Simbol **Keputusan memiliki dua titik kelua**r (yes/no)

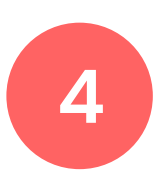

Umumnya flowchart akan **mengalir dari atas ke bawah.**

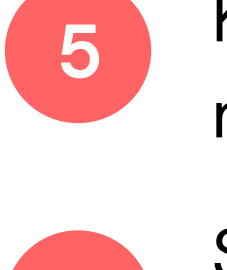

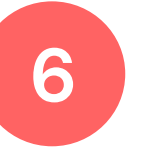

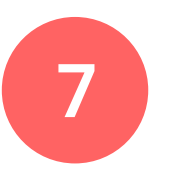

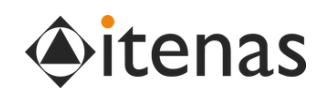

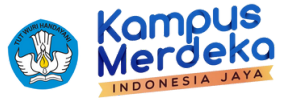

- Konektor digunakan untuk
- menghubungkan flowchart yang terputus.
- Subproses/fungsi memiliki diagram alur sendiri dan independen.
- Semua diagram alur diakhiri dengan terminal atau loop kontroversial.

## **Contoh Flowchart**

Flowchart berangkat ke kampus

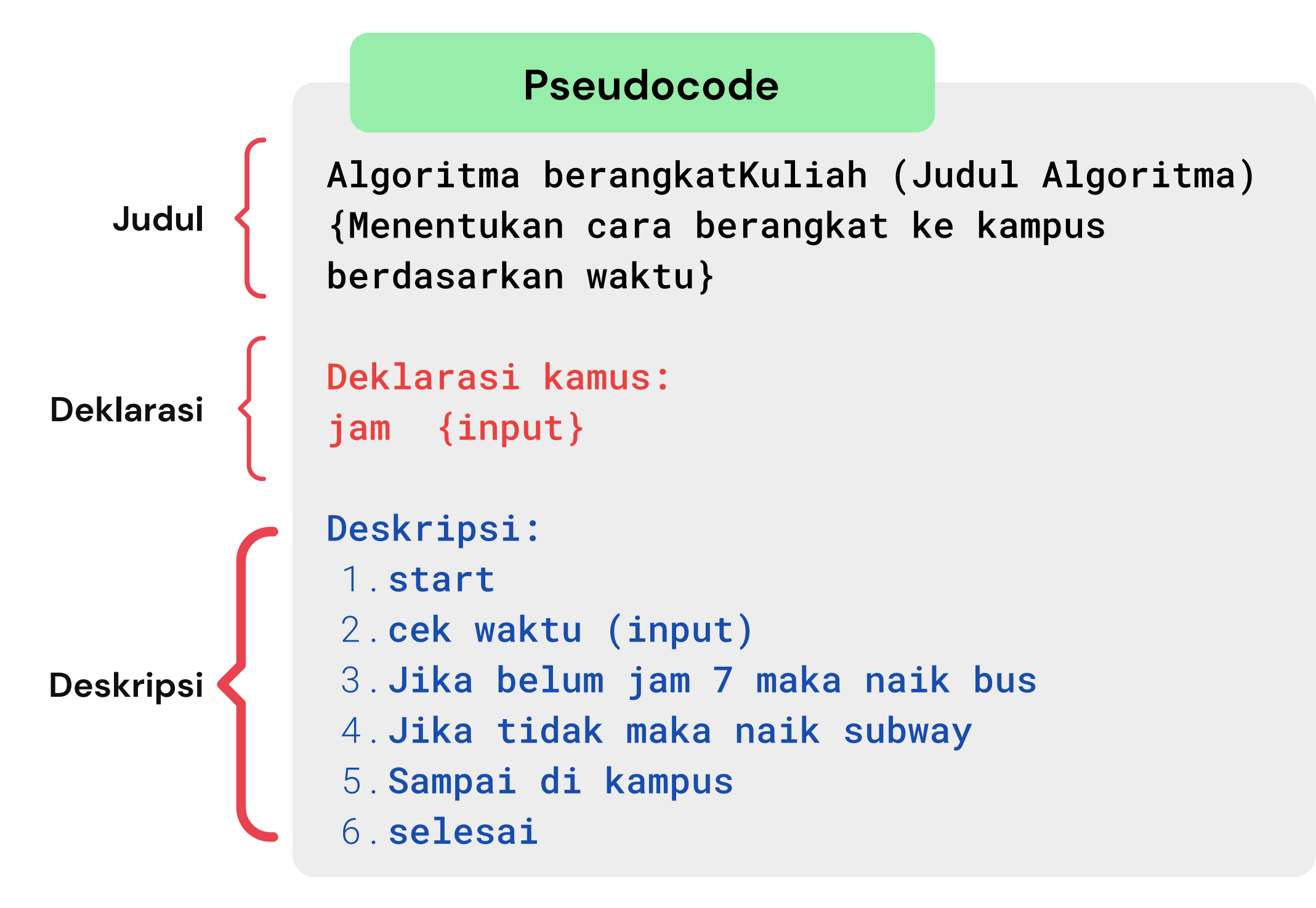

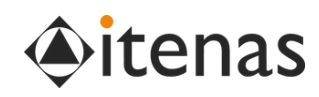

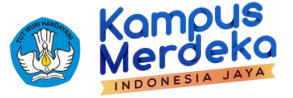

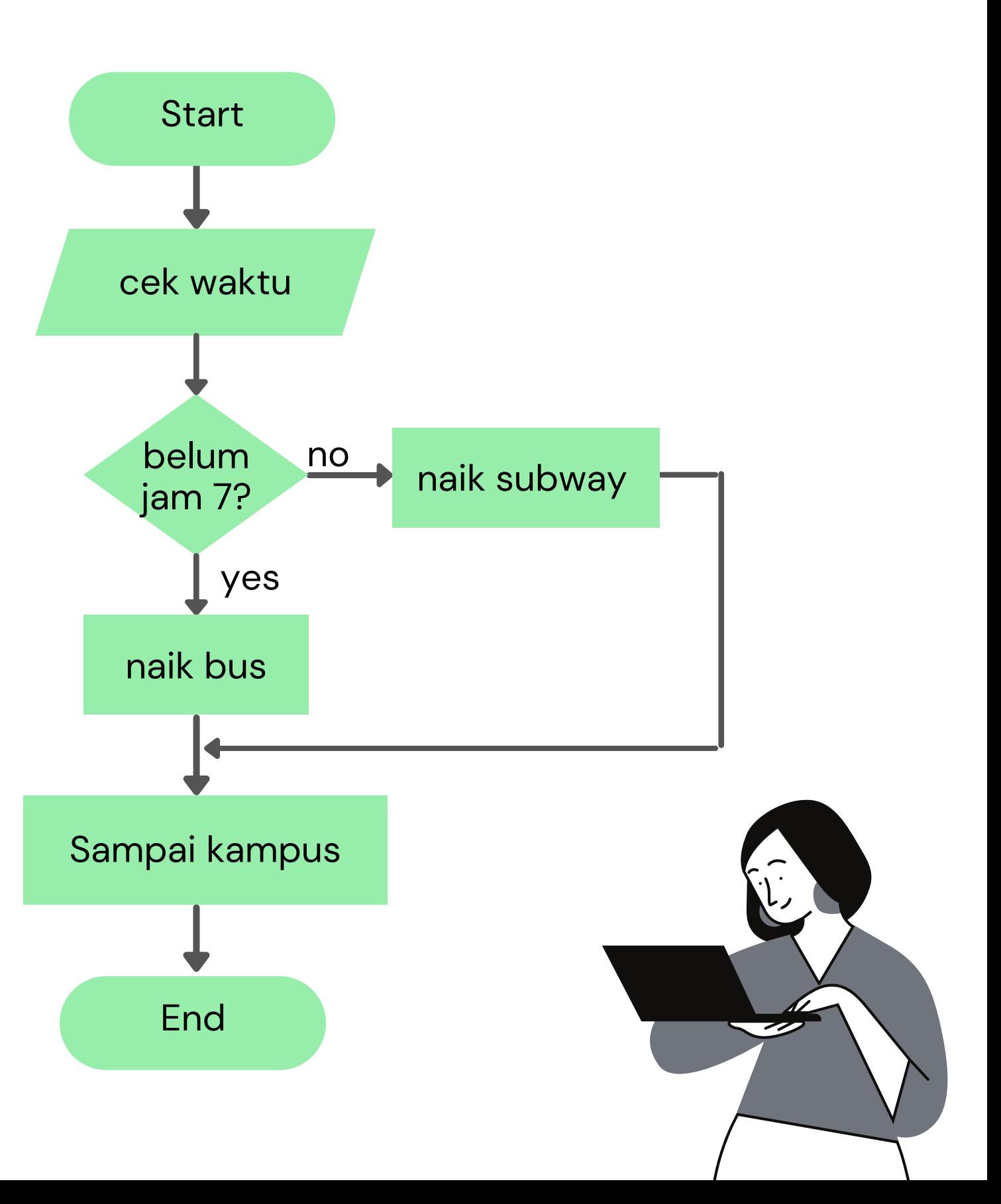

## **Contoh Flowchart**

Flowchart Menghitung Luas Lingkaran berdasarkan Pseudocode

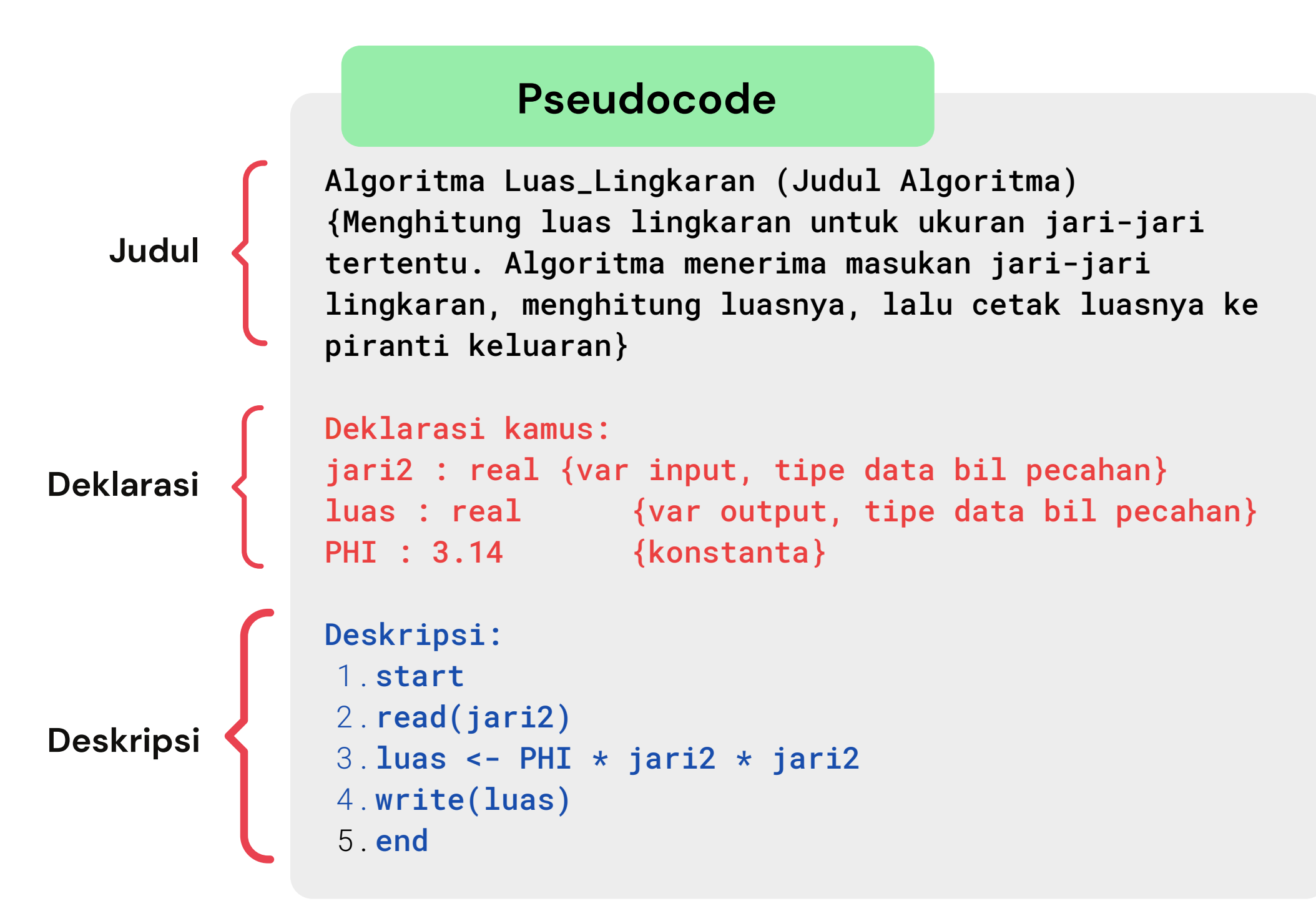

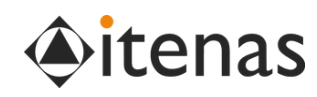

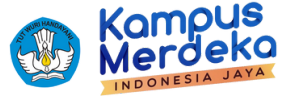

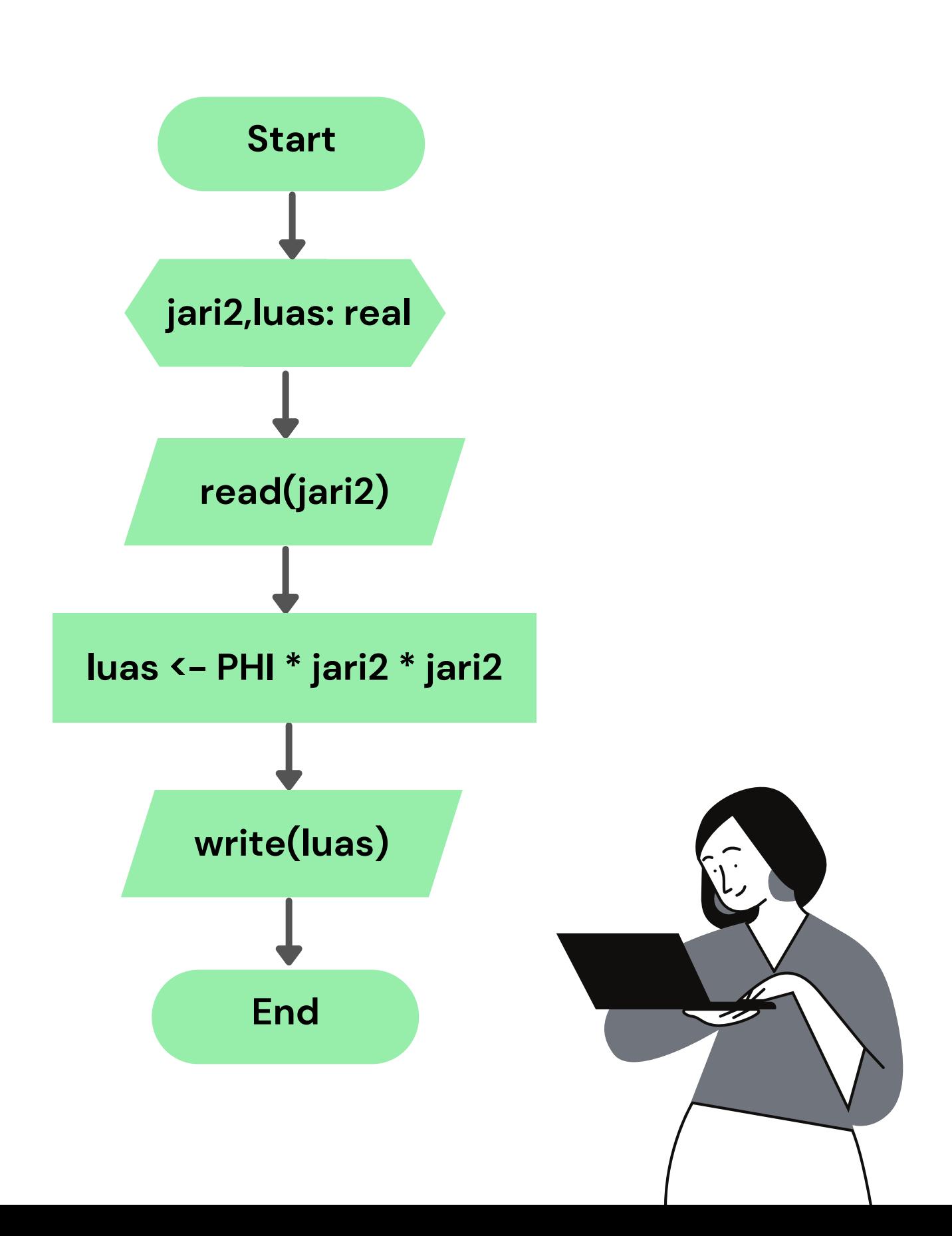

![](_page_18_Figure_3.jpeg)

![](_page_18_Picture_4.jpeg)

![](_page_18_Picture_5.jpeg)

## **Contoh Flowchart**

# **Latihan Flowchart**

![](_page_19_Picture_3.jpeg)

![](_page_19_Picture_4.jpeg)

![](_page_19_Picture_1.jpeg)

![](_page_19_Picture_0.jpeg)

![](_page_20_Picture_1.jpeg)

### **Tuliskan output dari flowchart berikut!**

![](_page_20_Figure_3.jpeg)

![](_page_20_Picture_4.jpeg)

![](_page_20_Picture_5.jpeg)

![](_page_20_Figure_6.jpeg)

### **Buatlah flowchart untuk mencetak "Vokal" jika masukkan adalah huruf a, i ,u e, atau o.**

**Dan mencetak "Konsonan " jika masukkan adalah huruf selainnya!**

![](_page_21_Picture_4.jpeg)

![](_page_21_Picture_5.jpeg)

**Weekly Activity 3**

Pemimpin sebuah perusahaan otomotif perlu menentukan gaji total yang akan diberikan kepada para pegawainya yang bekerja sebagai sales.

Jika di bulan ini pegawai mencapai penjualan lebih dari dua unit mobil, maka akan mendapatkan bonus sebesar Rp. 1.500.000,-. Kemudian pegawai yang menjual mobil tepat dua unit maka akan mendapatkan bonus Rp. 500.000,-. Namun jika pegawai yang dalam penjualan bulan ini kurang dari dua unit, maka pegawai tersebut mendapat potongan 5% dari gaji pokok.

Gaji pokok pegawai dalam satu minggu adalah Rp. 4.500.000. Adapun Gaji bersih adalah gaji pokok ditambah bonus dan dikurangi potongan (jika ada).

**Buatlah pseudocode dan flowchart** untuk membantu pimpinan dalam menentukan gaji total bagi pegawainya, dan mencetaknya ke layar!

![](_page_22_Picture_7.jpeg)

![](_page_22_Picture_8.jpeg)

![](_page_22_Picture_1.jpeg)

![](_page_23_Picture_0.jpeg)

![](_page_23_Picture_1.jpeg)

![](_page_23_Figure_4.jpeg)

![](_page_23_Picture_5.jpeg)

![](_page_23_Picture_6.jpeg)

### **Kerjakan mandiri! Feedback diberikan saat diskusi Tatap Muka**

### **Tuliskan output dari flowchart berikut!**

## **3. Pseudocode**

- Pseudocode adalah cara penulisan algoritma yang **menyerupai bahasa pemrograman tingkat tinggi**
- Berisi instruksi langsung dan notasi matematika ringkas dalam bahasa Inggirs
- Disarankan menggunakan **keyword umum** seperti: *if, then, else, while, do, repeat, for,* dan lainnya

![](_page_24_Picture_337.jpeg)

![](_page_24_Picture_338.jpeg)

**Perbedaan notasi deskripsi dan pseudocode**

Masih bahasa

manusia

![](_page_24_Picture_6.jpeg)

![](_page_24_Picture_7.jpeg)

![](_page_24_Picture_9.jpeg)

```
Deklarasi kamus:
jari_jari : real {variabel input, tipe data bil pecahan}
luas : real {variabel output, tipe data bil pecahan}
PHI : 3.14 {konstanta}
```
### **2. Pseudocode**

![](_page_25_Figure_3.jpeg)

![](_page_25_Picture_4.jpeg)

![](_page_25_Picture_5.jpeg)

```
2.read(jari_jari)
luas <- PHI * jari_jari * jari_jari
3.
```
Pseudocode Menghitung Luas Lingkaran berdasarkan algoritma deskripsi

![](_page_25_Picture_0.jpeg)

```
Algoritma Luas_Lingkaran (Judul Algoritma)
{Menghitung luas lingkaran untuk ukuran jari-jari
tertentu. Algoritma menerima masukan jari-jari lingkaran,
menghitung luasnya, lalu cetak luasnya ke piranti
```
#### **Pseudocode**

![](_page_26_Picture_0.jpeg)

### **2. Pseudocode dan Program**

Program Menghitung Luas Lingkaran berdasarkan Pseudocode

![](_page_26_Figure_3.jpeg)

![](_page_26_Picture_4.jpeg)

![](_page_26_Picture_5.jpeg)

![](_page_26_Picture_405.jpeg)

# **Latihan Pseudocode**

![](_page_27_Picture_3.jpeg)

![](_page_27_Picture_4.jpeg)

![](_page_27_Picture_1.jpeg)

![](_page_27_Picture_0.jpeg)

## **Buatlah pseudocode dan program untuk mencari bilangan terbesar dari 3 buah bilangan yang diinputkan oleh user!**

![](_page_28_Picture_3.jpeg)

![](_page_28_Picture_4.jpeg)

SOFIA **UMAROH**

![](_page_28_Picture_5.jpeg)

**PERHATIKAN!** Bagi ke dalam **JUDUL, DEKLARASI dan DESKRIPSI**

### **2. Pseudocode**

Algoritma mencari nilai terbesar dari 3 buah bilangan menggunakan Pseudocode. Ingat bagaimana komputer bekerja, I**NPUT - PROSES - OUTPUT**

Identifikasi masalah dan kebutuhan **(Deklarasi)**

![](_page_29_Picture_4.jpeg)

![](_page_29_Picture_7.jpeg)

### **Ingat Langkahnya!**

Untuk mendapatkan nilai tertinggi dari 3 buah bilangan, maka pertam harus siapkan ketiga bilangan tersebut sebagai input. Kemudian tenti output yang diharapkan, yaitu bilangan terbesar.

- Dapatkan nilai ketiga bilangan a, b, dan c dari user
- Pertama bandingkan dua buah bilangan a dan b, jika a > b, maka r maks adalah a,
- Namun jika tidak, maka nilai maks adalah b
- Setelah mengetahun nilai maks, yaitu bil terbesar antara a dan b, selanjutnya bandingkan maks dengan bilangan c.
- $\bullet$  jika c > maks, maka maks adalah c, namun jika tidak, maka maks a nilai terbesar
- cetak maks

![](_page_29_Picture_15.jpeg)

![](_page_29_Picture_16.jpeg)

#### Desain solusi logis / **problem solving (Critical Thinking)**

![](_page_29_Picture_410.jpeg)

Output:

Masukkan a,b,c: 3 8 4 nilai maks: 8

### **2. Pseudocode**

Algoritma mencari nilai terbesar dari 3 buah bilangan menggunakan Pseudocode. Ingat bagaimana komputer bekerja, I**NPUT - PROSES - OUTPUT**

#### SOFIA **UMAROH**

### **Ingat Langkahnya!**

![](_page_30_Figure_4.jpeg)

![](_page_30_Picture_5.jpeg)

![](_page_30_Picture_6.jpeg)

#### **Program bahasa C**

```
/*
Program nilai terbesar
*/
int main(){
   /* Deklarasi */
   int a,b,c,maks;
   /* Deskripsi */
   printf("Masukkan a,b,c: ");
   scanf("%d %d %d",&a, &b, &c);
   if (a>b) maks = a
      else maks = b;
   if (c>maks) maks = c
   printf("nilai maks: %d",maks);
   return 0;
} /* end */
```
### **Buatlah pseudocode untuk mencetak "Vokal" jika masukkan adalah huruf a, i ,u e, atau o.**

### **Dan mencetak "Konsonan " jika masukkan adalah huruf selainnya!**

![](_page_31_Picture_6.jpeg)

![](_page_31_Picture_7.jpeg)

**Weekly Activity 1**

![](_page_31_Picture_2.jpeg)

```
Program aritmatika
Deklarasi
  a,b,c,d,e,f: integer
BEGIN
  a \sim -1b \le -3c \le -5d \sim 2e \sim 4read(g)
  a \sim a + 3b \leftarrow b+4c \leftarrow c+b-ad <- d+e-c
  write(a,b,c,d,e);
END
```
![](_page_32_Picture_5.jpeg)

![](_page_32_Picture_6.jpeg)

![](_page_32_Picture_7.jpeg)

![](_page_32_Picture_1.jpeg)

### **Weekly Activity 2 Tuliskan output dari pseudocode berikut!**

- 
- Setiap siswa menerima nilai dalam rentang inklusif dari 0 hingga 100. Setiap nilai kurang dari sama dengan 40 adalah nilai gagal.

- Jika selisih nilai dengan kelipatan 5 berikutnya kurang dari 3, maka nilai menjadi kelipatan 5 berikutnya.
- Jika nilai kurang dari 38, tidak terjadi pembulatan karena kurang dari nilai 40 adalah gagal.

- Misal input nilai =84, maka nilai dibulatkan ke 85 karena 85 84 = 1 (< 3) Misal nilai 29 tidak dibulatkan karena gagal (hasilnya kurang dari 40) grade 57 tidak dibulatkan (karena 60 - 57 = 3 atau tidak kurang dari tiga)
- 
- 

Universitas AA memiliki kebijakan penilaian berikut:

Sony adalah seorang profesor di universitas dan suka membulatkannilai mahasiswa sesuai dengan aturan berikut:

Contoh:

Buatlah pseudocode untuk membatu Sony menentukan nilai akhir keputusan

(berhasil/gagal) mahasiswanya berdasarkan nilai yang diinputkan.

![](_page_33_Picture_14.jpeg)

![](_page_33_Picture_15.jpeg)

![](_page_33_Figure_1.jpeg)

![](_page_34_Picture_0.jpeg)

## **Sekian Representasi Algoritma!**

**Next: Tipe Data, Variable, Opertor, Ekspresi**

![](_page_34_Picture_5.jpeg)

![](_page_34_Picture_6.jpeg)

![](_page_34_Figure_7.jpeg)

**TUGAS Mandiri** @ Elearning Due date: 10 Oktober jam 23.50

![](_page_34_Picture_3.jpeg)